УДК 502/504 : 532.5

**Н. А. ДИЛЬМАН, А. В.МАСТРЮКОВА, С. Е. БЕДНАРУК, В. В. ЧУКАНОВ** Федеральное государственное бюджетное образовательное учреждение высшего образования «Российский государственный аграрный университет – МСХА имени К. А. Тимирязева», г. Москва

## **ПОСТРОЕНИЕ НОМОГРАММ ДИНАМИЧЕСКОГО ОБЪЕМА С ИСПОЛЬЗОВАНИЕМ ГИДРОДИНАМИЧЕСКОГО МОДЕЛИРОВАНИЯ НА ПРИМЕРЕ УГЛИЧСКОГО ВОДОХРАНИЛИЩА**

*В работе описывается создание методики построения номограмм динамических объемов водохранилищ с использованием современных компьютерных технологий. Полученные данные возможно использовать для совершенствования имитационных моделей водохозяйственных систем. Рассмотрено описание подхода на примере построения номограмм для Угличского водохранилища. Использовались ГИСтехнологий для схематизации и построения поперечных сечений водохранилища. Расчет кривых свободной поверхности водохранилища выполнен с помощью компьютерной гидродинамической модели. В качестве основной исходной морфометрической информации для создания гидродинамической модели Угличского водохранилища использовалась цифровая модель рельефа дна. Предложен подход, позволяющий за счет использования ГИС-технологий и гидродинамического моделирования быстро и с требуемой точностью получать номограммы динамических объемов водохранилища. Полученные номограммы динамических объемов могут быть использованы для совершенствования имитационной модели Волжско-Камского каскада, используемой для информационного обеспечения оперативного управления режимами работы его гидроузлов и разработки правил использования водохранилищ. Результаты работы позволяют проводить детализированные водохозяйственные расчеты уровней воды в створах по длине водохранилищ, фактического полезного притока по участкам водохранилищ, необходимого как для оценки качества гидрологического обеспечения, так и для оперативной оценки объемов водопотребления и потерь воды.*

*Номограммы динамических объемов, водохранилище, Волжско-Камский каскад водохранилищ, имитационная модель, гидродинамическая модель, ГИСтехнологии.*

*The work describes establishment of the methodology of building nomograms dynamic volume of reservoirs using modern computer technologies. It is possible to use the obtained data for improving simulation models of water economic systems. Descri ption of the approach is considered by the example of building nomograms for the Uglich reservoir. GIStechnologies were used for schematization and building of cross-sections of the reservoir. Calculation of curves of the free reservoir surface was fulfilled by means of a computer hydrodynamic model. As the basic initial morphometric information for creation of the hydrodynamic model of the Uglich reservoir digital model of the bottom relief was used. There is proposed an approach allowing receive nomograms dynamic volumes of the reservoir due to the usage of GIS-technologies and hydrodynamic simulation quickly and with the required accuracy. The received nomograms dynamic volumes can be used for improving the simulation model of the Volga-Kama cascade used for the information provision of the efficient control of operational regimes of its hydraulic units and development of rules of reservoirs using. The results of the work allow carrying out detailed water economic calculations of water levels in section lines along the length of the reservoirs, factual useful inflow on the parts of the reservoir necessary both for the assessment of the quality of the hydrological provision and efficient assessment of volumes of water consumption and water losses.*

*Nomograms dynamic volumes, reservoir, Volga-Kama cascade of reservoirs, simulation model, hydrodynamic model, GIS-technologies.*

Согласно сложившейся практиводохозяйственные, водноэнергекe, тические и гидравлические расчеты при проектировании водохранилищ и разработке диспетчерских графиков выполняются, как правило, по упрощенной схеме - с использованием статических кривых объема водохранилища  $W$  $= f(z_{n,6})$ . Выбор проектными организациями максимально упрощенного подхода изначально был обусловлен значительными затратами времени при более детальных расчетах неустановившегося движения воды. Например, в середине прошлого века расчет продвижения волны половодья по водохранилищу, разбитому на 10...15 участков, требовал около одного месяца работы инженера и техника [1].

Очевидно, что отказ от учета в расчетах динамической составляющей объема приводит к значительным ошибкам, особенно при расчетах пропуска половодий и паводков. Поэтому совершенно не понятно, почему при сопроизводительности ЭВМ временной проектные организации продолжают пользоваться в расчетах статическими кривыми объемов.

В Информационно-аналитическом центре регистра и кадастра в настоящее время для планирования режимов работы водохранилищ и разработки диспетчерских графиков используется имитационная модель функционирования водохозяйственных систем VOLPOW, в которой учет динамических объемов реализован с помощью характеристик  $z_{_{\rm cp}}=f(Q_{_{\rm c6p.}},\,z_{_{\rm s.6.}}),$ где $z_{_{\rm s.6.}}$ – уровень воды у плотины,  $Q_{_{\mathrm{c6p.}}}-$  сброс через гидроузел,  $z_{\rm_{cp}}$  – средневзвешенный уровень воды в водохранилище.

Несмотря на то, что данный подход позволяет получать достаточно точные результаты, что подтверждается многолетней практикой планирования специального весеннего попуска в низовья р. Волги, он имеет и существенный недостаток - не позволяет рассчитывать уровни воды в заданных створах водохранилища.

Более детальные результаты расчета можно получить при использовании номограмм динамических объемов,

построенных для нескольких участков, на которые разбивается водохранилище. Такие номограммы, представляющие функции объема на участке от уровня в замыкающем створе и среднего расхода на участке  $W = f(Q, z)$ , были построены в 1950-60 гг. для Горьковского, Чебоксарского, Куйбышевского, Саратовского и Волгоградского водохранилищ. Краткое описание методики построения указанных номограмм (семейства кривых) дано в монографии [2]. В настоящей статье дается подробное описание методики расчета динамических объемов с использованием современных ГИС-технологий и программных комплексов, предназначенных для гидродинамического моделирования.

Процесс построения характеристик динамических объемов водохранилища можно разделить на четыре этапа:

1. Подготовка исходной морфометрической и гидрологической информации;

2. Разработка гидродинамической модели водохранилища, включая её калибровку и верификацию;

3. Выполнение серий расчетов кривых свободной поверхности водохранилища для различных комбинаций расходов и уровней воды у плотины;

Пересчет полученных точек  $4.$ (объемов на выбранных участках водохранилища в зависимости от расходов и уровней) в ординаты характеристик динамических объемов.

Далее описание предложенной методики построения номограмм динамических объемов дается на примере Угличского водохранилища.

В качестве основной исходной морфометрической информации для создания гидродинамической модели Угличского водохранилища использовалась цифровая модель рельефа (ЦМР) дна, построенная ГУ «Государственный океанографический институт» по результатам промерных работ, выполненных в 2008 г. [3]. В качестве вспомогательной информации использовалась ЦМР разрешением 100х100 м, построенная по ланным радарной топографической съемки, произведенной за 11 дней в феврале 2000 г. с помощью

специальной радарной системы в рамках специальной программы NASA (Shuttle radar topographic mission (SRTM)) в обработке ООО «Дата+», а также цифровые топографические карты масштаба 1 : 200 000.

Используя перечисленные данные, а также стандартные инструменты программного комплекса ArcGIS 9.2, была намечена схема гидродинамической модели и построены поперечные сечения водохранилища.

Модель Угличского водохранилища была разбита на пять участков (рисунок 1): 1) русло р. Волги от гидроузла до затопленного устья р. Нерль (длиной 74,6 км), 2) русло р. Волги от устья р. Нерль до затопленного русла реки Медведицы (длиной 9,1 км), 3) русло р. Волги от устья реки Медведицы до г. Дубна (длиной 53,3 км), 4) затопленное русло р. Нерль (длиной 15,8 км) и затопленное русло р. Медведицы (длиной 23,8 км). Поперечные сечения были построены для 105 створов, среднее расстояние между которыми составило 1,7 км.

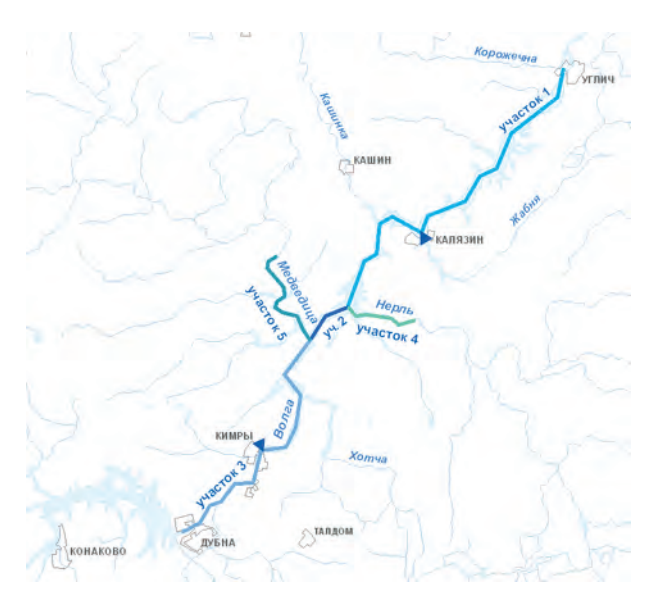

Рис. 1. **Схема модели Угличского водохранилища**

Для построения кривых свободной поверхности использовался программный компьютерный комплекс HEC- RAS (River Analysis System of Hydrologic Engineering Center), разработанный Центром инженерной гидрологии Корпуса военных инженеров армии США, предназначенный для решения одномерной задачи установившегося или неустановившегося движений воды на основе уравнений Сен-Венана.

Калибровка модели осуществлялась по двум критериям. Первым критерием было условие совпадения кривой статических объемов, построенной по поперечникам с помощью стандартных средств HEC-RAS, с проектной кривой. В качестве второго критерия было выбрано минимальное отклонение между расчетными и фактическими уровнями воды в выбранные годы. При калибровке осуществлялась корректировка параметров модели: координат поперечных сечений и коэффициентов шероховатости русла и поймы.

Калибровочные и верификационные расчеты неустановившегося движения воды были выполнены за период март-май для 1966, 1977, 1981, 1986, 2004 годов. В качестве граничных условий были приняты фактические ежедневные сбросные расходы Иваньковского гидроузла, уровни воды у плотины Угличской ГЭС, расходы бокового притока в водохранилище. Сравнение расчетных и фактических уровней осуществлялось в створах: г. Калязин, г. Кимры, нижний бьеф Иваньковского гидроузла. В результате серии гидравлических расчетов коэффициенты шероховатости, принятые изначально одним значением по всей длине водохранилища *n* = 0,03 для русла и *n* = 0,04 для поймы, составили *n* = 0,025 и *n* = 0,05 для русла и поймы соответственно. Следует также отметить, что существенное улучшение сходимости расчетных и фактических уровней было получено при учете в модели ледовых явлений.

Результаты калибровки представлены на рисунке 2: проектная и полученная по модели кривые статических объемов, фактические и расчетные уровни воды для 1966 года (когда наблюдался максимальный с 1881 г. расход в створе Угличского гидроузла).

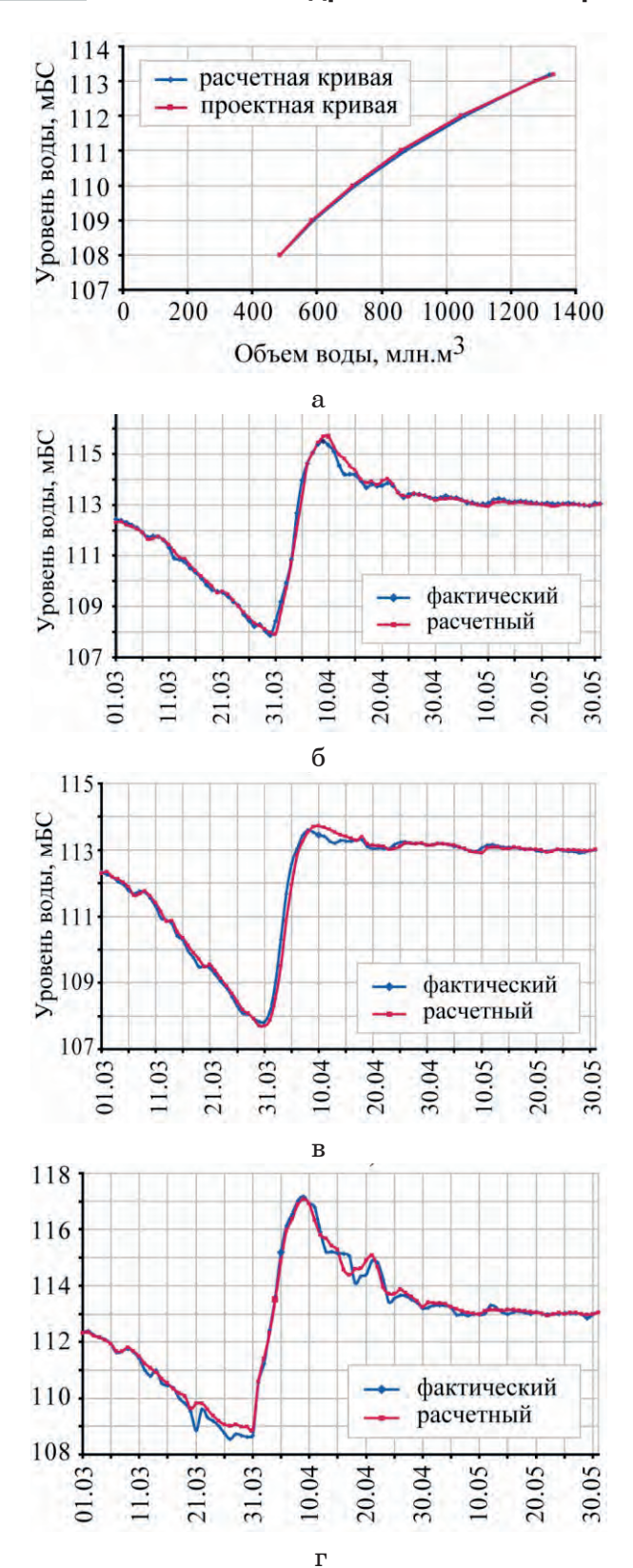

Рис. 2. **Результаты калибровки модели Угличского водохранилища:** а – кривые статических объемов Угличского водохранилища, уровни воды за март–май 1966 г.; б – в створе г. Калязин; в – в створе г. Кимры; г – в НБ Иваньковского г/у

По завершении калибровки и

верификации гидродинамической модели была выполнена серия расчетов кривой свободной поверхности воды для различных вариантов отметок уровня у плотины и расходов. Уровни у плотины задавались в диапазоне от 109,00 до 113,20 м с шагом в 0,5 м, для расходов было выбрано 12 значений в диапазоне от 0 до 14200 м<sup>3</sup>/с (расхода обеспеченностью 0,01% с г. п.).

Для построения номограмм водохранилище было разбито на три участка: I – Углич-Калязин, II – Калязин-Кимры, III – Кимры-Дубна (нижний бьеф Иваньковского гидроузла). Границы участков были выбраны исходя из того, что в указанных створах имеются уровенные посты.

Для каждого участка по результатам расчетов кривой свободной поверхности были получены точки, связывающие уровни воды в верхнем створе и объемы воды на участке с расходами и уровнями в замыкающем створе. Переход от полученных точек на более детальную сетку осуществлялся путем линейной интерполяции. Сначала интерполировались уровни в замыкающем створе при фиксированном расходе, затем расходы при фиксированных уровнях в замыкающем створе. Для интерполяции использовался редактор электронных таблиц MS Excell. Окончательный вид кривых представлен на рисунках 3–5.

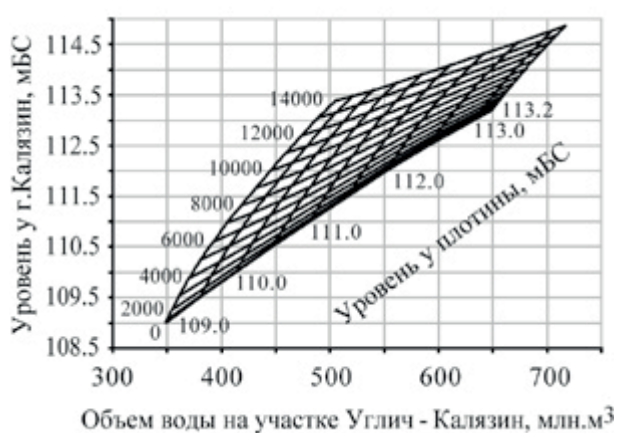

Рис. 3. **Номограммы динамических объемов Угличского водохранилища на участке г. Углич – г. Калязин**

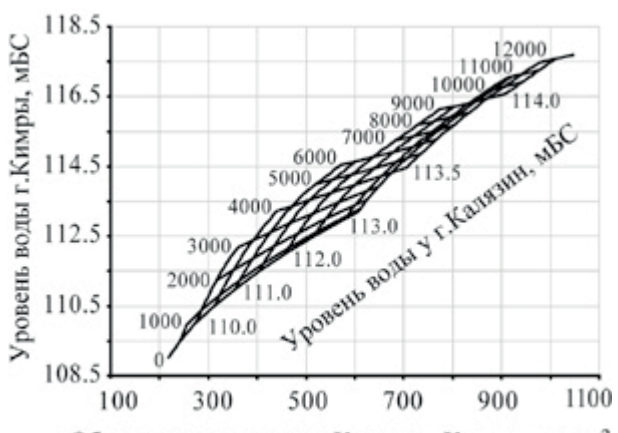

Объем воды на участке Калязин - Кимры, млн.м<sup>3</sup>

Рис. 4. **Номограммы динамических объемов Угличского водохранилища на участке г. Калязин – г. Кимры**

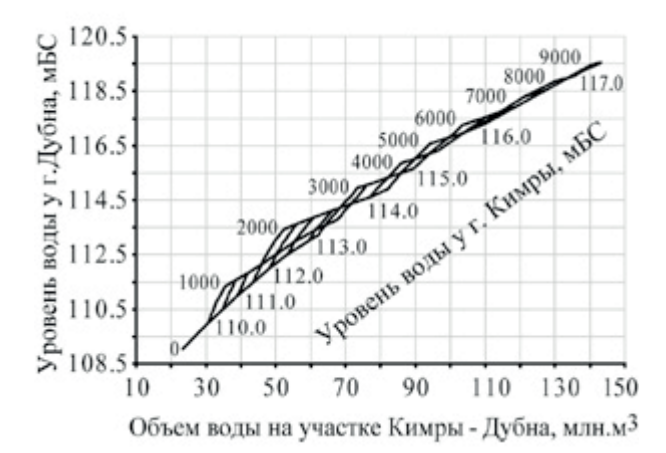

Рис. 5. **Номограммы динамических объемов Угличского водохранилища на участке г. Кимры – г. Дубна**

## **Выводы**

Предложенный подход, использующий современные цифровые технологии, позволяет достаточно быстро и практически с любой детализацией строить семейства характеристик динамических объемов водохранилища. ГИС-технологии позволяют мгновенно получать координаты поперечных сечений водохранилища в любой заданной точке. Компьютерные гидродинамические модели до минимума сокращают время расчетов кривых свободной поверхности, точность полученных результатов обесечивается за счет аккуратной их калибровки. Использование современных графических и табличных редакторов упрощает процесс обработки результатов расчетов.

Планируется использовать описанный подход для построения номограмм динамических объемов для других

водохранилищ Волжско-Камского каскада: Иваньковского, Камского, Воткинского, Нижнекамского.

Полученные номограммы, а также оцифрованные характеристики Чебоксарского, Куйбышевского, Саратовского и Волгоградского водохранилищ, будут использованы в усовершенствованной имитационной модели Волжско-Камского каскада, используемой для информационного обеспечения оперативного управления режимами работы всех гидроузлов каскада и разработки правил использования волжско-камских водохранилищ. Получаемый новый, более высокий уровень детализации водохозяйственных расчетов позволит не только вычислять уровни воды в створах по длине водохранилищ (что становится все более и более актуальной задачей, в связи с ограниченностью водных ресурсов и завышенными, по сравнению с проектными, требованиями водопользователей), но и решать обратную задачу расчета фактического полезного притока по участкам водохранилищ, необходимого как для оценки качества гидрологического обеспечения, так и для оперативной оценки объемов водопотребления и потерь воды из водохранилищ.

1. **Крицкий С. Н., Менкель М. Ф.** Водохозяйственные расчеты. – Л.: Гидрометеоиздат, 1952. – 392 с.

2. **Асарин А. Е., Бестужева К. Н.** Водноэнергетические расчеты. – М.: Энергоатомиздат, 1986. – 224 с.

3. Уточнение морфометрических характеристик Угличского водохранилища: отчет по государственному контракту  $\mathcal{N}_2$ 3/2008 от 15.06.2008 г. (заключительный). – М.: ГОИН, 2008. – 89 с.

Материал поступил в редакцию 18.02.15. *Беднарук Сергей Евстафьевич, начальник «Информационно-аналитического центра регистра и кадастра»*

*Тел. 8 (495) 651-95-89*

 $\mathcal{L}=\mathcal{L}^{\mathcal{L}}$  , where  $\mathcal{L}^{\mathcal{L}}$ 

*Чуканов Виталий Викторович, кандидат технических наук, заместитель начальника* 

*e-mail: 4yk@vodinfo.ru*

*Мастрюкова Алина Валерьевна, главный инженер проекта* 

*Тел. 8 (495) 651-95-97*

*Дильман Наталья Александровна, главный инженер проекта Тел. 8 (495) 651-95-97*